## **GUIA CORRECCIÓN DE ERRATAS TESIS AUGUSTO VIUDES FERRRANDEZ BANDOLERISMO. DE LA IMAGEN AL MITO.**

**Pag 18** *Y al mundo proclamemos:* 

*España es libre ya ...* **(22)** 

## **Suprimir superíndice (22) (línea 33 del texto).**

**Pag. 19 "En España aparecen los Anales de la Sociedad Española de Historia Natural en 1872 y La Revista de Antropología en 187 4, creada por la Sociedad Antropológica Española y posteriormente el 29 de abril de 1875 fue inaugurado el Museo Nacional de Antropología, llamándose oficialmente Museo Anatómico".22**

## **Retirar comillas y superíndice (22) (línea 21 del texto)**

**En España aparecen los Anales de la Sociedad Española de Historia Natural**  en 1872 y La Revista de Antropología en 1874, creada por la Sociedad **Antropológica Española y posteriormente el 29 de abril de 1875 fue inaugurado el Museo Nacional de Antropología, llamándose oficialmente Museo Anatómico.** 

**Pág.26 "mossos d' esquadra"** 

**Poner en mayúscula "Mossos D'Esquadra" (línea 2 del texto).** 

- **Pag.31 Eliminar el primer superíndice (28) (linea 8 del texto). Sustituir superíndice (34) (línea 33 del texto), por (28).**
- **Pag.39 " ... comenzó por tomar un coche derrengado, lleno de agujeros, goteras, parches y apósitos que avanzaba a paso de buey por un camino que, al principio, era malo, luego peor y después impracticable ... "(35)**

## **Eliminar superindice (35) (línea 27 del texto).**

**Pág.41 XX El zagal** 

**Suprimir las dos X: El zagal (línea 24 del texto).** 

- Pág. 48 Aparece dos veces el superíndice (44), eliminar (44) (línea 20 del texto).
- Pag 49 Aparece tres veces el superíndice (46), eliminar (46) (línea 18 y 38 del texto).
- Pág. 50 XX: "El ama, gorda, monumental Suprimir las dos X: "El ama, gorda, monumental, (línea 1 del texto).

Pág. 60 Eliminar superíndice (69), línea 27 del texto.

- Pág. 61 XX El paisaje se convierte en un símbolo estético Suprimir las dos X: El paisaje se convierte en un símbolo estético, línea 4 del texto.
- XX Su construcción constituyó Pág. 66 Suprimir las dos X: Su construcción constituyó (línea 35 del texto).
- Pág. 69 rutas de los pazos y jardines históricos, la del vino,... peregrino Dejar igual, pero retirar letra cursiva: rutas de los pazos y jardines históricos, la del vino,...peregrino (líneas 28 y 29 del texto).
- Pág. 70 A principios del siglo XIX, España es un país que ha evolucionado muy poco XX

Suprimir las dos X: A principios del siglo XIX, España es un país que ha evolucionado muy poco (línea 5 del texto).

Pág. 71 llegar hasta aquí a lo XX Suprimir las dos X: llegar hasta aquí a lo (línea 28 del texto). Eliminar superíndice (80), (línea 39 del texto). Pag 78

Pág. 81 Como vemos, Davillier XX Suprimir las dos X: Como vemos, Davillier (línea 1 del texto).

Pág. 81 XX En 1853, realizó pinturas y grabados Suprimir las dos X: En 1853, realizó pinturas y grabados (línea 8 del texto).

- Pág. 90 encadenados y esposados (.....) cinco detrás XX Suprimir las dos X: encadenados y esposados (.....) cinco detrás (línea 31 del texto). Para el arriero XX son bandidos Suprimir las dos X: Para el arriero son bandidos (línea 32 del texto).
- Pág. 92 plaza se va llenando (......) como es la abigarrada multitud XX Suprimir las dos X: plaza se va llenando (......) como es la abigarrada multitud (línea 4 del texto).

Pág. 93 Visitaron nuestro país (.....) estaba en posesión de la legión de Honor francesa

> Poner en mayúscula Legión de Honor Francesa: Visitaron nuestro país  $(....)$  estaba

en posesión de la Legión de Honor Francesa (línea 35 y 36).

- Pág. 107 Ingleses de Málaga (.....) rodeado por una verja XX cuya Suprimir las dos X: Ingleses de Málaga (.....) rodeado por una verja cuya (línea 9 del texto).
- Si atendemos a su formato, podemos clasificar a los pliegos en cuatro Pág. 116 tipos

Después de cuatro tipos añadir (:): Si atendemos a su formato, podemos

clasificar a los pliegos en cuatro tipos: (línea 39 del texto)

- Pag. 135 de la provincia de Jaén: Añadir superíndice (101): de la provincia de Jaén: (101), (línea 10 del texto).
- Pág. 148 Esto de la ley de fugas y la custodia ya lo has explicado antes, Suprimr esta frase (línea 20 del texto).
- Pág. 153 que correspondan a la de los hijosdalgo. Entrecomillado Suprimir la palabra entrecomillado: que correspondan a la de los hijosdalgo (línea 30 del texto).
- Pág. 156 situación, dominada por "Leyes oscurísimas, expresadas Colocar (:) de tras de dominada por: situación, dominada por: "Leyes oscurísimas, expresadas seguido en la misma línea, (líneas 28 y 29 del texto).
- terminar con el llamado trienio liberal. Pág. 158 Poner trienio liberal en mayúscula: terminar con el llamado Trienio Liberal (línea 41 del texto).
- Pág. 179 Línea 11 del texto suprimir el texto: en cual?¿ Albert (Bach, 11 de abril de 1919- 19 de abril de 2015) Poner apellidos: Albert Raymond Maillard Carr (Bach, 11 de abril de 1919-19 de abril de 2015) (línea 17 del texto).
- Pag. 191 Suprimir la frase: cambiar comilllas (línea 12 del texto)

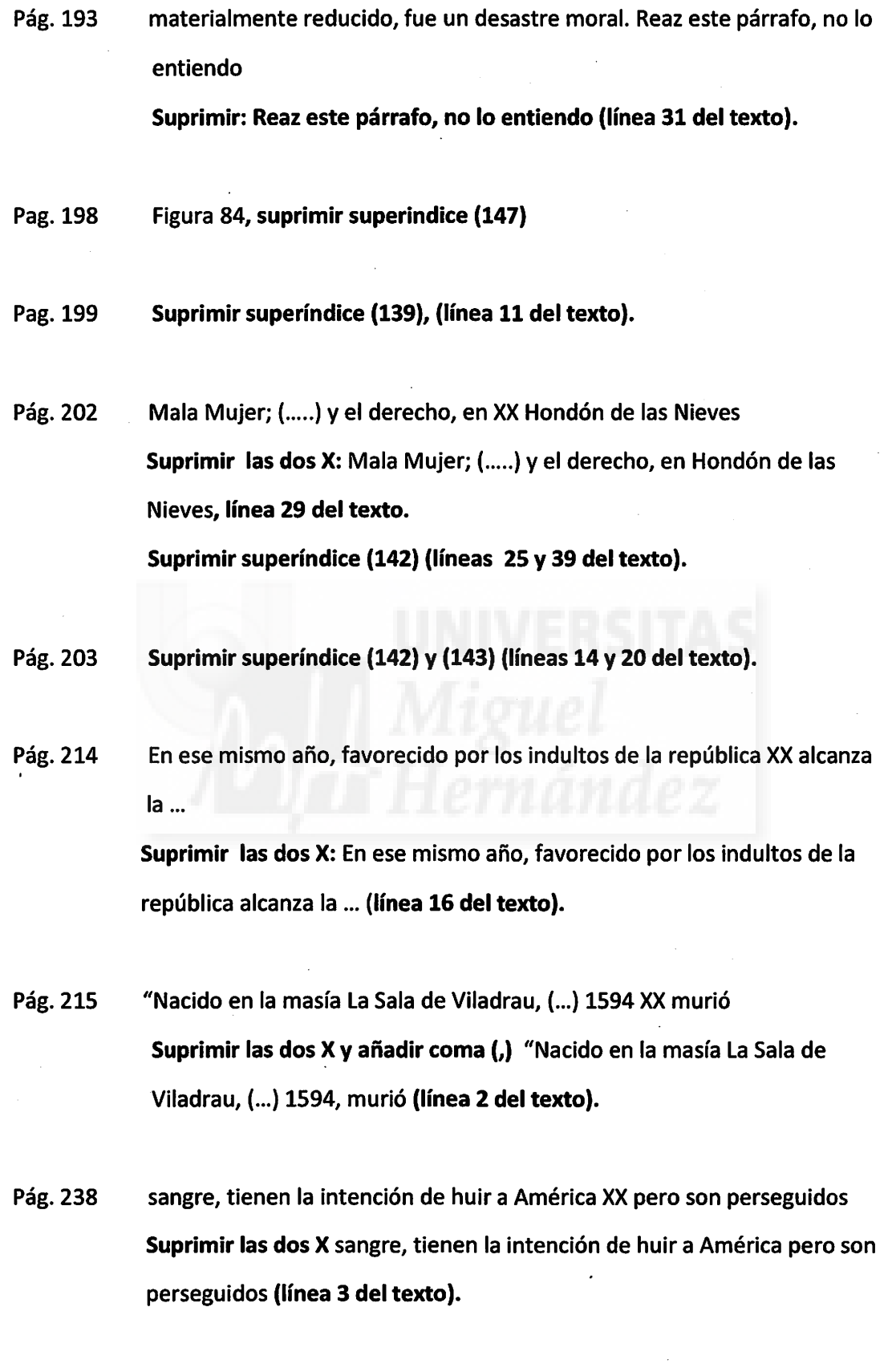

Pág. 250 T.O. SIERRA DE ronda

 $\hat{\boldsymbol{\beta}}$ 

 $\sim$   $\sim$ 

 $\hat{\mathcal{A}}$ 

 $\hat{\mathcal{A}}$ 

Poner RONDA en mayúscula: T. O. SIERRA DE RONDA (ínea 5 del texto).

- Pag. 263 En las figuras 141 y 142, suprimir los superíndices (181) y (182)
- Pág. 274 En la figura 152: Francisco Alonso. Róbame esta noche suprimir el superíndice (188).
- Pág. 275 En la figura 153. Zarzuela Sangre y Arena suprimir el superíndice (190).
- Pág. 315 que se revelaron Poner rebelaron: que se rebelaron (línea 14 del texto. bandolerismo. 206 Suprimir superíndice número 206 y nota al pie 206 Ricardo MONTES BERNÁRDEZ, op.cit. p. 114 (línea 34 del texto).

Pág.316 inmortalizó a los bandoleros.(207) Suprimir superíndice número 207 y nota al pie 207 Juan GONZÁLEZ CASTAÑO y Ginés José Martín CONSUEGRA BLAYA, op. cit. Pp. 37-44. (línea 8 del texto).

Pag. 327 Añadir a la bibliografía :

> - ANDERSEN, Hans Christian, Viaje por España, Alianza Editorial, 2005. (linea 6 de la bibliografía)

- LARA LÓPEZ, Emilio Luis, Historia de la fotografía en España: un enfoque desde lo global hasta lo local, Revista de Antropología experimental, 3, 2003 (primer autor de la letra L).